**Volume 14, Number** 12 **December 1, 2013**

# ArcBITS Newsletter

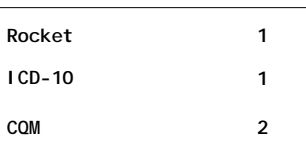

### ArcSys Hot Tip

One of the Red Planet tools available to assist with ICD-10 is a report which shows the diagnosis utilization by provider over a period of time. This report shows the frequency of use of ICD-9 diagnosis codes and how they map to ICD-10. In most cases it is a one-to-one map. With a few it can be one to over a hundred. Contact us and we can get the report set up for your practice.

2011 EDITION Drummonc > > > certified.  $(ONC-ACB)$ **EHR MODULAR** 

## Rocket Software Acquires Tigerlogic

From a press released dated November 18, 2013:

#### *Rocket Software*

*[\(www.rocketsoftware.com\)](http://www.rocketsoftware.com)) announced today that it has completed the acquisition of the MultiValue database business from TigerLogic Corporation (NASDAQ: TIGR). Rocket welcomes this new team, based in Irvine, California, to the global family of Rocketeers.*

*Andy Youniss, President and Chief Executive Officer of Rocket Software, says, "We have a very large customer base asking us to help them with solutions that are not dependent on relational database technology. MultiValue is a unique, NoSQL database technology that is perfect for today – it is technically excellent, costeffective, and easy to deploy and run. We made our first acquisition in this space four years ago, and today's acquisition further reinforces our commitment to this technology, our partners whose solutions depend on our technology, and customers that rely on those applications to run their businesses.*

*"We are also excited to announce that the team that develops, supports, and sells these database products has joined Rocket. We plan to invest in this team and this technology as we grow our MultiValue database business. We want to especially welcome our new customers and* 

Inside this issue: *partners is a repart of the stated Novem.* partners – we look forward to supporting *each of you and helping you achieve even more success."*

> Good move? Bad move? In our opinion this is good news. To understand why, we need to take a walk back to the late 60s when Dick Pick first created what became known as MultiValue. This was the first commercially available data base system that proved to be easy to develop and deploy to small businesses. Machines had a main memory of 16K (yes, you read that right) and a disk of 10MB that weighted 90 pounds. The price tag was around \$20,000. A 1/2 inch magnetic reel tape was used for backup and the whole machine was the size of a refrigerator. The early pioneers in this field included companies like Microdata, Evolution, Pick Systems, ADDS Mentor, General Automation, Honeywell and McDonnell Douglas, too name a few. Dick Pick sold licenses of his system to various companies who then built their own flavor. Among these early pioneers were products known as Uni-Verse, UniData and Wintegrate all of which were eventually acquired and marketed by IBM.

> Several years ago, Rocket Software acquired the rights to Universe, UniData and Wintegrate from IBM. Thus, the recent acquisition of TigerLogic brings all of the best commercially available products back under the main tent.

Good move? Definitely. We see Red Planet now being propelled by Rocket Software well into the future.

# Clinical Quality Measures

Under Meaningful Use 2, the process of testing for certification for Clinical Quality Measures has been one of the most daunting tasks we have faced. To give you an idea of what is required, here are just a few of the steps involved.

The Department of Health and Human Services contracted with the MITRE Corporation who developed a software testing tool known as Cypress. Cypress is built to run on an Amazon Web Services host.

So the first task we encountered was trying to figure out how to set up an Amazon Web Services. That, in it self, took 3 weeks. Most of the struggle here was becoming familiar with terminology such as "elastic cloud compute" or "instance type". These people live in their own world of jargon and it required lots of reading and research to become familiarized.

Once that was achieved, then we had to develop our own Cypress test machine within Amazon. Mind you, there is no guidebook for any of this. You find obscure references in various blogs and web postings on how other hapless software developers have blundered their way through this process.

When that was completed, there is an obscure mention of a link that can be found within healthit.gov which links to a web site maintained by the Lantana Group. They have a tool known as the eSpec Navigator which is the official repository for CMS-developed eCQM specifications. For each measure, they have a "zip" file that contains the nuts and bolts of test data and specifications.

We take this test data, load it into a pc, and then we have to write a mammoth conversion program to import the data into Red Planet. Now we are at a point where we can write the code to process the test data to see if we can generate a CQM that has the right answers. If we are successful, then we have to prepare a data file that is fed back into Cypress that gives us a pass/fail for the measure.

What has been described so far is just a very simplified narrative. If you are bored, you can stop reading. If interested, plow ahead for a taste of the mumbo-jumbo that we have to wade through to make things work.

In the measure "Tobacco Use Screening and Cessa-

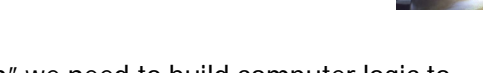

tion Intervention" we need to build computer logic to handle the following statement:

- **Numerator =**
	- AND:
	- OR:
- AND NOT: "Patient Characteristic: Tobacco User" starts after end of "Occurrence A of Patient Characteristic: Tobacco Non-User"
- AND: "Occurrence A of Patient Characteristic: Tobacco Non-User" <= 24 month(s) starts before or during "Measurement End Date"

Can anyone really understand that?? Then, after many hours of reading, developing, coding, and testing if you don't get things just right, you'll get an obscure error message from Cypress saying:

#### **Errors**

1. CMS138v2/0028 - Preventive Care and Screening: Tobacco Use: Screening and Cessation Intervention: HQFM\_ID: 40280381-3D61-56A7-013E-5CD94A4D64FA

 Could not find entry for measure 40280381-3D61- 56A7-013E-5CD94A4D64FA with the following population ids {"IPP"=>"F130623A-0505-466B-A2B7- 996AC6D9C05A", "DENOM"=>"4A7D841F-0C3A-43DB-8220-ED6B1A971AC9", "NUMER"=>"FB081A01-4184- 43CB-9ADE-0698C1B82082", "DENEXCEP"=>"F8B92E13-AEC3-4B52-B381- E1BD98164F84"}

Really?? So back to the blogs and web postings for more searching. So far, here is part of our score card.

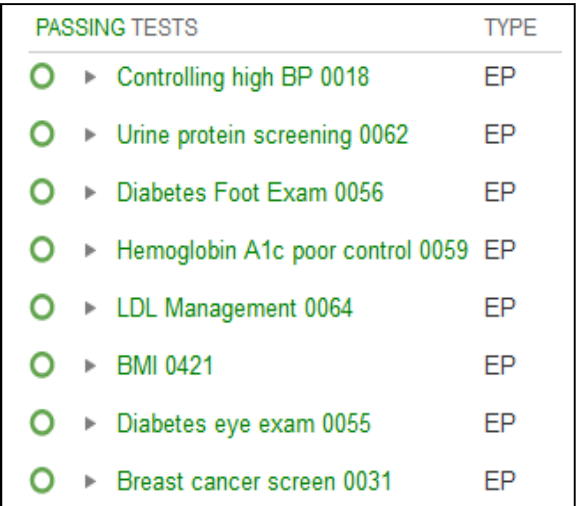